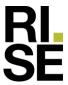

# **PRODUKTDOKUMENTASJON**

# RISEFR AA-032

Med henvisning til Plan- og bygningsloven av 27. juni 2008, med Byggteknisk forskrift av 1. juli 2017 og tilhørende veiledning, bekrefter RISE Fire Research, med grunnlag i prøvingsrapporter og vurderinger, at angitt produkt og anvendelse med tilhørende monteringsanvisning imøtekommer norske myndigheters krav til brannteknisk sikkerhet.

Produkt: Flex Blanket System og Reactive Blanket System

Produktansvarlig: FireSeal AB

Box 7091, S-164 07 Kista, Sverige

Produktdokumentasjonens gyldighet er betinget av at produktet er i overensstemmelse med spesifikasjonene i vedlegg, at de blir montert og behandlet på en forskriftsmessig måte og at alle viktige detaljer i denne prosessen nøyaktig følger det som er beskrevet i tilhørende monterings- og bruksanvisning. Både anvisning og produktdokumentasjon skal følge produkt eller være lett tilgjengelig for kjøper, bruker, kontrollør og lokal saksbehandler/myndighet.

Produktet skal merkes med **RISEFR AA-032**, i tillegg til produktnavn, produktansvarlig og/eller produsent og produksjonsinformasjon for sporbarhet. Merkingen skal være lett synlig.

Konstruksjonsdetaljer for produktet er beskrevet i "Standard konstruksjonsdetaljer for Flex Blanket System og Reactive Blanket System, tilhørende Produktdokumentasjon **RISEFR AA-032**". Den versjonen av detaljsamlingen som til enhver tid er arkivert hos RISE Fire Research, utgjør en formell del av godkjenningen.

Produktet skal ha en årlig, ekstern oppfølging av kvaliteten gjennom en tilvirkningskontroll, som er tilpasset produktet. Kontrollen skal overvåke produktenes samsvar med dokumentunderlaget og være spesifisert i skriftlig avtale med RISE Fire Research.

Denne dokumentasjonen ble første gang utstedt **1998-12-04.** Fornyelse utstedes på grunnlag av skriftlig søknad. Oppsigelse ved innehaver skal være skriftlig med 6 måneders varsel. RISE Fire Research kan tilbakekalle en produktdokumentasjon ved misligheter eller misbruk, når skriftlig pålegg om endring ikke blir tatt til følge.

Utstedt: 2023-11-06 Gyldig til: 2029-01-01

Denne produktdokumentasjonen opphører å gjelde når egenskapene som omfattes av dette dokumentet skal CE-merkes i henhold til Byggevareforordningen CPR (EU) 305/2011.

Asbjørn Østnor

Fagansvarlig dokumentasjon

Aslippan Stuor

Per Arne Hansen

Prosjektleder dokumentasjon

 ${\tt RISE} \ \ {\tt Research} \ \ {\tt Institutes} \ \ {\tt of} \ \ {\tt Sweden} \ \ / \ \ {\tt www.risefr.no} \ \ / \ \ {\tt post@risefr.no}$ 

Division Safety and Transport / Fire Research Norway / Tillerbruvegen 202, 7092 Tiller, Trondheim

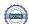

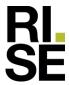

# Vedlegg til produktdokumenstasjon RISEFR AA-032 av 2023-11-06.

# 1.Innehaver av godkjenningen

FireSeal AB Box 7091 S-164 07 Kista Sverige www.fireseal.se

#### 2.Produsent

FireSeal AB

#### 3. Produktbeskrivelse

Gjennomføringstetting for kabler, metallrør, støpejernsrør, kobberrør og ALUPEX-rør. Isolasjon av uorganisk fiber, kombinert med tettemasse basert på silikon eller akryl. Eventuell tilleggsisolasjon av installasjon med brannhemmende maling eller uorganisk fibermatte. Komponenter: Uorganisk kalsiumsilikat fiberisolasjon type Blanket. Tettemasse: Flex silikonmasse eller Reactive akrylmasse (kun for innendørs bruk). Tilleggsisolering: Nettingmatte av steinlull med romvekt ≥ 100 kg/m³.

### 4.Bruksområder

Flex Blanket System og Reactive Blanket System kan brukes som gjennomføringstetting i gipsplate- og betongvegger, samt for dekker av betong, for kabler, metallrør, støpejernsrør, kobberrør og ALUPEX-rør

# 5.Egenskaper

Tabell 1-8, 10 og 12-13 viser brannmotstandsklassen, evt. brannmotstanden til forskjellige branntettingssystemer med Flex Blanket System og Reactive Blanket System. Tabell 1-4 viser dette for kabelgjennomføringer i vegger av gipsplater og betong. Tabell 5 for stålrør i dekke av betong. Tabell 6 for kabelgjennomføringer i dekke av betong. Tabell 7 stålrør i vegger av gipsplater og betong. Tabell 8 for støpejern- og stålrør i gips- og betongvegg. Tabell 10 for støpejern-, stål- og kobberrør i dekke av betong. Tabell 12 og 13 for Alupex-rør i hhv. vegg av gips eller betong, og betongdekke. Tabell 9 og 11 viser egenskaper og dimensjoner for steinullisolasjonen.

#### 6.Betingelser for bruk

Flex Blanket System og Reactive Blanket System monteres i henhold til byggdetaljene som er vist i "Standard konstruksjonsdetaljer for produktet tilhørende RISE Fire Research AS produktdokumentasjon RISEFR AA-032". Tabellene angir maks. dimensjoner på utsparingen. I gipsvegger må en ramme monteres rundt gjennomføringstettingene Flex Blanket System og Reactive Blanket System.

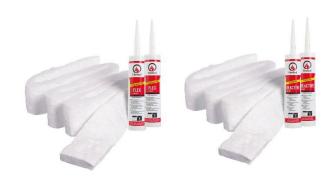

Fig.1 Flex Blanket System og Reactive Blanket System.

# 7. Grunnlag for godkjenningen

Godkjenningen er basert på egenskaper som er dokumentert i følgende rapporter:

• SINTEF NBL as:

Prøvningsrapporter iht. EN 1366-3:2009:

- o 103080.30A av 2010-03-26
- o 103080.30C av 2010-03-26
- o 103080. 33C av 2011-05-06
- o 103080.33D av 2011-05-10
- o 103080.34A av 2012-05-02
- o 103080.36A av 2013-04-23

Klassifikasjonsrapport 103085.02A (3. utgave) av 2014-03-27 iht. NS-EN 13501-2:2007+A1: 2009. Vurderingsrapport 103085.02A-1 av 2014-01-16 og 103085.02A-2 av 2014-04-24.

• ITB, Polen:

Prøvningsrapportene iht. NS-EN 1366-3:2009:

- o LP-829.01/08 av 2008-09-22,
- o LP-829.03/08 av 2009-04-24 og
- o LP-829.04/08 av 2009-08-28.

Klassifikasjonsrapport 2949.1/10/Z00NP av 2011-06-09 iht. NS-EN 13501-2:+A1:2010.

• SP Fire Research AS:

Prøvningsrapport 150020-02 av 2015-09-21 i henhold til NS-EN 1366-3:2009.

Klassifikasjonsrapport 150021-01A av 2015-10-14 iht. NS-EN 13501-2:2007+A1: 2009.

RISE Research Institutes of Sweden / www.risefr.no / post@risefr.no

Division Safety and Transport / Fire Research Norway / Tillerbruvegen 202, 7092 Tiller, Trondheim

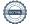

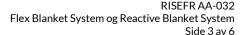

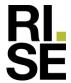

#### • RISE Fire Research AS:

Prøvningsrapportene iht. NS-EN 1366-3:2009 and NS-EN1366-4:2006 +A1:2010:

- o 150020-06A av 2018-06-15
- o 150020-06B av 2018-06-19
- o 150020-06C av 2018-06-06

Klassifikasjonsrapport 150021-04 av 2018-09-06 iht. NS-EN 13501-2:2016.

Tabell 1

Brannmotstandsklassen til kabelgjennomføringer i utsparing med maks. dimensjoner b x h =  $600 \times 600$  mm i gips- og betongvegger med tykkelse  $\geq 100$  mm. Flex Blanket System med Flex silikonmasse.

| Type kabel<br>Maks. diameter (mm)                                                   | Min.<br>tykkelse <sup>1)</sup><br>Flex<br>Blanket<br>System<br>(mm) | Brannmot-<br>standsklasse/<br>brannmotstand<br>(minutter) |
|-------------------------------------------------------------------------------------|---------------------------------------------------------------------|-----------------------------------------------------------|
| Små, mantlede kabler Ø21 mm maks. diameter (A1, A2, A3)                             | 88+12                                                               | EI 60                                                     |
| Store, mantlede kabler Ø80 mm maks. diameter (D1, D2, D3)                           | 88+12                                                               | EI 45 <sup>2)</sup>                                       |
| Medium mantlede kabler Ø50 mm (C1,C2,C3)                                            | 88+12                                                               | EI 45 <sup>2)</sup>                                       |
| Kabelbunt, 100 mm maks.<br>diameter, 21 mm maks.<br>diameter for en enkel kabel (F) | 88+12                                                               | EI 45 <sup>2)</sup>                                       |
| Kabelstige med bredde/tykkelse 500 mm / 1mm                                         | 88+12                                                               | EI 45 <sup>2)</sup>                                       |

<sup>1)</sup> Tykkelsen er angitt som a+b, hvor a er tykkelsen til Blanket, og b er tykkelsen til Flex.

Tabell 2

Brannmotstandsklassen til kabelgjennomføringer i utsparing med maks. dimensjoner b x h =  $600 \times 600$  mm i gips- og betongvegger med tykkelse  $\geq$  120 mm. Reactive Blanket System med Reactive akrylmasse.

| Kabeltype<br>Maks. diameter (mm)                             | Min. tykkelse<br>Reactive<br>Blanket<br>System <sup>1)</sup><br>(mm) | Brannmot-<br>stands-<br>klasse |
|--------------------------------------------------------------|----------------------------------------------------------------------|--------------------------------|
| Store, mantlede kabler Ø80 mm                                | 108+12                                                               | EI 60                          |
| Medium mantlede kabler Ø50 mm (C1, C2, C3)                   | 108+12                                                               | EI 30                          |
| Medium mantlede kabler Ø50 mm (C1, C2, C3)                   | 12+108+12 <sup>2)</sup>                                              | EI 60                          |
| Kabelbunt, Ø100 mm, 21 mm maks. diameter for en enkel kabel. | 108+12                                                               | EI 60                          |
| Kabelstige                                                   | 108+12                                                               | EI 60                          |

Tykkelsen er angitt som a+b, hvor a er tykkelsen til Blanket, og b er tykkelsen til Reactive.

# 8.Gyldighet

Vedleggets gyldighet er entydig knyttet til dokumentets første side med de krav, forutsetninger og tidsangivelser som der er presentert.

# 9.Saksbehandling

Prosjektleder for godkjenningen er Per Arne Hansen og fagansvarlig dokumentasjon er Asbjørn Østnor, RISE Fire Research AS, Trondheim.

#### Tabell 3

Brannmotstandsklassen til gjennomføringer av enkle kabler, kabler i bunt og kabelstige i gips- og betongvegger med tykkelse ≥ 120 mm, Maks. 600 mm x 600 mm åpning. Flex Blanket System med Flex silikonmasse.

| Kabeltype/maks. diameter på kabelbunt                 | Min.tykkelse <sup>1</sup><br>Flex Blanket<br>System (mm) | Brannmot-<br>standsklasse |  |  |
|-------------------------------------------------------|----------------------------------------------------------|---------------------------|--|--|
| Medium mantlede kabler<br>Ø50 mm (C1, C2, C3)         | 108+12                                                   | EI 60                     |  |  |
| Kabel D1 og D2                                        | 108+12                                                   | EI 60                     |  |  |
| Kabel D3                                              | 108+12                                                   | EI 30                     |  |  |
| Kabler i bunt: max. Ø100<br>mm enkel kabel Ø21 mm (F) | 108+12                                                   | EI 60                     |  |  |
| Kabelstige med bredde / tykkelse 500 mm/1 mm          | 108+12                                                   | EI 60                     |  |  |

Tykkelsen er angitt som a+b, hvor a er tykkelsen til Blanket, og b er tykkelsen til Flex.

#### Tabell 4

Brannmotstanden til kabelgjennomføringer i utsparing med maks. dimensjoner b x h =  $600 \times 600$  mm i vegger av gips og betong med tykkelse  $\geq$  160 mm. Flex Blanket System med Flex silikonmasse.

| Kabeltype <sup>1)</sup><br>Maks. diameter (mm)        | Min. tykkelse<br>Flex Blanket<br>System²(mm) | Brann-<br>motstand <sup>3)</sup><br>(min.) |
|-------------------------------------------------------|----------------------------------------------|--------------------------------------------|
| Små mantlede kabler Ø21 mm                            | 12+136+12                                    | 90                                         |
| Kabel A1, A2 and A3                                   | 12+136+12                                    | 120                                        |
| Medium mantlede kabler Ø50 (C1, C2, C3, E)            | 12+136+12                                    | 60                                         |
| Store mantlede kabler Ø80 mm                          | 12+136+12                                    | 60                                         |
| Kabelbunt Ø100 mm, Ø21 mm maks. diameter for en kabel | 12+136+12                                    | 60                                         |
| Store mantlede kabler, Ø80 mm                         | 12+156+12                                    | 90                                         |
| Kabelstige                                            | 12+156+12                                    | 120                                        |

<sup>&</sup>lt;sup>1)</sup> Kabler av type C1, C3, D1, D2 og D3 er beskyttet med svellende maling Reactive Paint 100 mm på begge sider av branntettingen.

RISE Research Institutes of Sweden / www.risefr.no / post@risefr.no

<sup>2)</sup> Hvis kablene isoleres med 25 mm tykk Blanket 100 mm på begge sider av tettingen, vil gjennomføringen få 60 minutter brannmotstand (tilfredsstiller funksjonskrav for temperatur og integritet).

<sup>&</sup>lt;sup>2)</sup> Reactive på begge sider av branntettingen.

<sup>2)</sup> Tykkelsen er gitt som a+b+a hvor a er tykkelsen av Flex og b er tykkelsen til Blanket.

<sup>3)</sup> Konstruksjonen kan anvendes der det kreves tilsvarende EI-klasse.

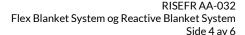

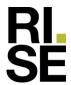

Tabell 14 på side 6 viser hvilke kabler som inngår, kabeltype C1, C2, C3, D1, D2, D3, E, B, osv.

#### Tabell 5

Brannmotstandsklassen til gjennomføringer av stålrør<sup>1)</sup> i utsparing med maks. dimensjoner b x l =  $600 \times 600 \text{ mm}$  i dekke av betong med tykkelse  $\geq 200 \text{ mm}$  med Flex silikonmasse eller Reactive akrylmasse.

| Rørtype  Maks. diameter (mm)                       | Min. tykkelse<br>Blanket<br>System <sup>2)</sup> (mm) | Brannmot-<br>stands-<br>klasse |
|----------------------------------------------------|-------------------------------------------------------|--------------------------------|
| Stålrør³) Ø15 t≥1,5 mm                             | 88+12 <sup>4,5)</sup>                                 | EI 120-C/U                     |
| Stålrør³) Ø33,7 t ≥ 2,65 mm                        | 88+124)                                               | EI 60-C/U                      |
| Stålrør³) Ø33,7 t ≥ 2,65 mm                        | 88+12 <sup>5)</sup>                                   | EI 30-C/U                      |
| Stålrør <sup>6)</sup> Ø60,3 t ≥ 2,9 mm             | 88+12 <sup>4)</sup>                                   | EI 120-<br>C/U                 |
| Stålrør <sup>7)</sup> Ø273. t≥6 mm                 | 88+12 <sup>5)</sup>                                   | EI 120-<br>C/U                 |
| Stålrør <sup>8)</sup> Ø60,3 - Ø273 <sup>9)</sup> . | 88+12 <sup>5)</sup>                                   | EI 90-C/U                      |
| Stålrør <sup>8)</sup> Ø60,3 - Ø273 <sup>9)</sup> . | 88+124)                                               | EI 60-C/U                      |
| Stålrør³) Ø15 t≥1,5 mm                             | 188+12 <sup>4,5)</sup>                                | EI 180-C/U                     |
| Stålrør³) Ø33,7 t ≥ 2,65 mm                        | 188+12 <sup>4)</sup>                                  | EI 120-C/U                     |
| Stålrør³) Ø33,7 t ≥ 2,65 mm                        | 188+12 <sup>5)</sup>                                  | EI 90-C/U                      |
| Stålrør <sup>6)</sup> Ø60,3 t ≥ 2,9 mm             | 188+12 <sup>4,5)</sup>                                | EI 180-C/U                     |
| Stålrør <sup>6)</sup> Ø60,3 - Ø273 <sup>9)</sup> . | 188+12 <sup>4,5)</sup>                                | EI 90-C/U                      |

<sup>&</sup>lt;sup>1)</sup> Gjelder også for metallrør med varmeledningsevne lavere og smeltepunkt høyere enn stål.

#### Tabell 6

Brannmotstandsklassen til kabelgjennomføringer i utsparing med maks. dimensjoner b x l = 600 x 600 mm i dekke av betong med tykkelse ≥ 200 mm. Flex Blanket System med Flex silikonmasse.

| iex silikonmasse.                                                |                                                 |                                                           |  |  |  |  |
|------------------------------------------------------------------|-------------------------------------------------|-----------------------------------------------------------|--|--|--|--|
| Kabeltype<br>Maks. diameter (mm)                                 | Flex<br>Blanket<br>System <sup>1)</sup><br>(mm) | Brannmot-<br>standsklasse/<br>brannmotstand<br>(minutter) |  |  |  |  |
| Store mantlede kabler, Ø80 mm (D1,D2,D3).                        | 88+12 <sup>3)</sup>                             | EI 60                                                     |  |  |  |  |
| Store mantlede kabler, Ø80 mm (D1,D2,D3)                         | 88+124)                                         | EI 30                                                     |  |  |  |  |
| Kabelbunt, Ø100 mm, Ø21 mm maks. diameter for en enkel kabel.    | 88+12 <sup>3)</sup>                             | EI 60                                                     |  |  |  |  |
| Kabelbunt: Ø100 mm enkel kabel<br>Ø21 mm (F)                     | 88+12 <sup>4)</sup>                             | EI 30                                                     |  |  |  |  |
| Store mantlede kabler, Ø80 mm <sup>2)</sup> (D1, D2, D3)         | 188+12 <sup>3)</sup>                            | EI 90 <sup>2)</sup>                                       |  |  |  |  |
| Store mantlede kabler, Ø80 mm <sup>2)</sup> (D1, D2, D3)         | 188+12 <sup>4)</sup>                            | EI 90                                                     |  |  |  |  |
| Kabelbunt, Ø100 mm, 21 mm (F) maks. diameter for en enkel kabel. | 188+12 <sup>3)</sup>                            | EI 120                                                    |  |  |  |  |
| Kabelbunt, Ø100 mm, 21 mm (F) maks. diameter for en enkel kabel. | 188+12 <sup>4)</sup>                            | EI 90                                                     |  |  |  |  |
| Kabelstige med bredde/tykkelse 500 mm/1 mm                       | 188+12 <sup>3)</sup>                            | EI 120                                                    |  |  |  |  |

Tykkelsen er angitt som a+b, hvor a er tykkelsen til Blanket, og b er tykkelsen til Reactive. Tykkelsen av dekke må være ≥ Blanket System.

#### Tabell 7

Brannmotstanden til gjennomføringer av stålrør<sup>1)</sup> i utsparing med maks. dimensjoner b x h =  $600 \times 600 \text{ mm}$  i vegg av gips og betong med tykkelse  $\geq 100 \text{ mm}$ . Flex Blanket System med Flex silikonmasse.

| Rørtype<br>Maks. diameter (mm)                   | Flex Blanket<br>System <sup>2)</sup> (mm) | Brannmotstand <sup>8)</sup> (minutter)/ brannmotstands- klasse |
|--------------------------------------------------|-------------------------------------------|----------------------------------------------------------------|
| Stålrør <sup>3)</sup> Ø15 t ≥ 1,5 mm             | 12+76+12 <sup>7)</sup>                    | 60-C/U <sup>8)</sup>                                           |
| Stålrør³) Ø33,7 t ≥ 2,65mm                       | 12+76+12 <sup>7)</sup>                    | 60-C/U <sup>8)</sup>                                           |
| Stålrør <sup>4)</sup> Ø60,3 - Ø273 <sup>5)</sup> | 12+76+12 <sup>7)</sup>                    | 60-C/U <sup>8)</sup>                                           |
| Stålrør³) Ø15 t≥1,5 mm                           | 12+88+12 <sup>7)</sup>                    | 90-C/U <sup>8)</sup>                                           |
| Stålrør <sup>4)</sup> Ø60,3 - Ø273 <sup>5)</sup> | 12+88+12 <sup>7)</sup>                    | 90-C/U <sup>8)</sup>                                           |
| Stålrør⁴) Ø60,3 t ≥ 2,9 mm                       | 12+136+12 <sup>7)</sup>                   | 120-C/U <sup>8)</sup>                                          |
| Stålrør⁴) Ø15 t ≥ 1,5 mm                         | 108+12 <sup>6,7)</sup>                    | EI 120-C/U                                                     |
| Stålrør⁴) Ø33,7 t ≥ 2,65mm                       | 12+108+12 <sup>6)</sup>                   | EI 45-C/U                                                      |
| Stålrør⁴) Ø33,7 t ≥ 2,65mm                       | 108+12 <sup>7)</sup>                      | EI 60-C/U                                                      |
| Stålrør <sup>4)</sup> Ø60,3 - Ø273 <sup>5)</sup> | 108+12 <sup>7)</sup>                      | EI 120-C/U                                                     |

<sup>1)</sup> Gjelder også for metallrør med varmeledningsevne lavere enn stål.

Division Safety and Transport / Fire Research Norway / Tillerbruvegen 202, 7092 Tiller, Trondheim

RISE Research Institutes of Sweden / www.risefr.no / post@risefr.no

<sup>2)</sup> Tykkelsen er angitt som a+b, hvor a er tykkelsen til Blanket, og b er tykkelsen til Flex eller Reactive. Tykkelsen av dekke må være ≥ Blanket System.

<sup>3)</sup> Uten rørisolasjon.

<sup>4)</sup> Flex.

<sup>5):</sup> Reactive.

 $<sup>^{6)}</sup>$  Med brutt isolasjon, steinull  $\rho \geq 80~kg/m^3,$  med lengde 600 mm på begge sider av tettingen.

 $<sup>^{7)}</sup>$  Med brutt isolasjon, steinull  $\rho\!\geq\!80$  kg/m³, med lengde 1000 mm på begge sider av tettingen.

<sup>&</sup>lt;sup>8)</sup> Med brutt isolasjon, steinull  $\rho \ge 80 \text{ kg/m}^3$ , med lengde 1000 mm på begge sider av tettingen (gjelder ned til Ø60,3 som kan ha 600 mm).

<sup>9)</sup> Interpolering av minimum tykkelse mellom disse diameterne.

<sup>&</sup>lt;sup>2)</sup> Hvis kablene isoleres med 25 mm tykk Blanket 100 mm på begge sider av tettingen, vil gjennomføringen få 120 minutters brannmotstand (tilfredsstiller funksjonskrav for temperatur og integritet).

<sup>3)</sup> Flex.

<sup>4)</sup> Reactive.

<sup>2)</sup> Tykkelsen er angitt som a+b+a, hvor a er tykkelsen til Flex, og b er tykkelsen til Blanket. Tykkelsen av vegg må være ≥ Blanket System

<sup>3)</sup> Üten rørisolasjon.

<sup>&</sup>lt;sup>4)</sup> Med en brutt isolering, steinull  $\rho \geq 80$  (kg/m³), med lengde 1000 mm begge sider av tettingen (gjelder ned til Ø 60,3 mm med lengde 600 mm).

<sup>5)</sup> Interpolering av minimum tykkelse mellom disse diametere.

<sup>6):</sup> Reactive.

<sup>7):</sup> Flex.

<sup>&</sup>lt;sup>8)</sup> Konstruksjonen kan anvendes der det kreves tilsvarende EI-klasse.

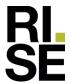

Tabell 8

Brannmotstandsklassen til gjennomføringer av støpejern- og kobberrør i betongvegg med tykkelse ≥ 150 mm. Reactive Blanket System med 12 mm Reactive.

| driket Cyclem med 12 mm redelive.            |                                                     |                           |  |  |  |
|----------------------------------------------|-----------------------------------------------------|---------------------------|--|--|--|
| Rørtype <sup>1)</sup><br>Maks. diameter (mm) | Reactive<br>Blanket<br>System <sup>2)</sup><br>(mm) | Brannmot-<br>standsklasse |  |  |  |
| Støpejern ≤ Ø212                             | 138+12                                              | EI 90-C/U                 |  |  |  |
| Støpejern ≤ Ø58,4                            | 138+12                                              | EI 90-C/U                 |  |  |  |
| Kobber Ø ≤ 115                               | 138+12                                              | EI 90-C/U                 |  |  |  |
| Kobber Ø ≤ 17                                | 138+12                                              | EI 90-C/U                 |  |  |  |

<sup>&</sup>lt;sup>1)</sup> Rørene er isolert med steinull på begge sider av vegg/tetting. Lengden av isolasjonen, tykkelsen og tettheten av isolasjonen, for hver rørdiameter og rørtype, er gitt i tabell 9.

Tabell 9 Lengden L, tykkelsen  $\Delta t_{is}$  og tettheten  $\rho$  til steinullisolasjonen på begge sider av tetting/vegg.

| Rørtype   | D <sup>1)</sup> | Steinullsisolasjon på<br>begge sider av tetting |                   |         |  |  |
|-----------|-----------------|-------------------------------------------------|-------------------|---------|--|--|
| пытуре    | (mm)            | L                                               | ∆t <sub>is.</sub> | ρ       |  |  |
|           |                 | (mm)                                            | (mm)              | (kg/m³) |  |  |
| Støpejern | Ø212            | 600                                             | 60                | 60      |  |  |
| "         | Ø58,4           | 600                                             | 50                | 60      |  |  |
| Kobber    | Ø115            | 1000                                            | 60                | 60      |  |  |
| "         | Ø17             | 1000                                            | 50                | 60      |  |  |

<sup>1)</sup> Alle verdier er avhengig av testet rørtype og diameter D. Interpolering av disse verdiene for rør mellom de testede diametere.

Tabell 10
Brannmotstandsklassen til gjennomføringer av kobber-, støpejerns- og stålrør i dekke av betong med tykkelse ≥ 200 mm. Reactive

| m | mm. Reactive Blanket System med 12 mm Reactive. |                                                     |                           |  |  |
|---|-------------------------------------------------|-----------------------------------------------------|---------------------------|--|--|
|   | Rørtype <sup>1)</sup><br>Maks. diameter (mm)    | Reactive<br>Blanket<br>System <sup>2)</sup><br>(mm) | Brannmot-<br>standsklasse |  |  |
|   | Støpejern 58,4 ≤ Ø ≤ 212                        | 138+12 <sup>3)</sup>                                | EI 90-C/U                 |  |  |
|   | Støpejern Ø ≤ 58,4                              | 138+12 <sup>3)</sup>                                | EI 120-C/U                |  |  |
|   | Kobber Ø ≤ 113                                  | 138+12 <sup>3)</sup>                                | EI 120-C/U                |  |  |
|   | Kobber Ø ≤ 17                                   | 138+12 <sup>3)</sup>                                | EI 120-C/U                |  |  |
|   | Kobber 64 ≤ Ø ≤ 108                             | 188+12                                              | EI 90-C/U                 |  |  |
|   | Kobber Ø ≤ 64                                   | 188+12                                              | EI 120-C/U                |  |  |
|   | Kobber Ø ≤ 15                                   | 188+12                                              | EI 120-C/U                |  |  |
|   | Stål 114,3 ≤ Ø ≤ 406,4                          | 188+12                                              | EI 90-C/U                 |  |  |
|   | Stål Ø ≤ 114,3                                  | 188+12                                              | EI 120-C/U                |  |  |
|   | Stål Ø ≤ 21,3                                   | 188+12                                              | EI 120-C/U                |  |  |

<sup>&</sup>lt;sup>1)</sup> Rørene er isolert med steinull på begge sider av vegg/tetting. Lengden av isolasjonen, tykkelsen og tettheten av isolasjonen, samt maks. dimensjoner på utsparing og evt. tykkelsen av gjennomgående cellegummi, for hver rørdiameter og rørtype, er gitt i tabell 11. Cellegummien må være av type Armaflex eller annen cellegummi med tilsvarende eller bedre branntekniske egenskaper.

Tabell 11
Lengden L, tykkelsen Δt<sub>is</sub> og tettheten ρ til steinullisolasjonen på begge sider av tetting/vegg, samt evt. maks. dimensjon på utsparing og tykkelse Δt<sub>a</sub> på gjennomgående cellegummi<sup>1)</sup>

| ч | dispaning og tykkelse Ata på gjennomgående cellegumini |                         |                                                                                    |     |    |                        |                         |
|---|--------------------------------------------------------|-------------------------|------------------------------------------------------------------------------------|-----|----|------------------------|-------------------------|
|   | Rørtype                                                | D <sup>2)</sup><br>(mm) | Mineralullsisolasjon på begge sider av tetting  L Δt <sub>is.</sub> ρ (mm) (kg/m³) |     |    | Utspa-<br>ring<br>(mm) | Δt <sub>A</sub><br>(mm) |
|   | Støpejern                                              | Ø212                    | 700                                                                                | 50  | 36 | 400x400                |                         |
|   | =                                                      | Ø58,4                   | 700                                                                                | 50  | 36 | 200x200                | -                       |
|   | Kobber                                                 | Ø113                    | 1000                                                                               | 100 | 36 | 400x300                | -                       |
|   | =                                                      | Ø17                     | 1000                                                                               | 50  | 36 | 200x200                | -                       |
|   | =                                                      | Ø15                     | -                                                                                  |     | -  | 150x150                | 9                       |
|   | =                                                      | Ø108                    | 600                                                                                | 50  | 60 | 250x250                | 51                      |
|   | "                                                      | Ø64                     | 300                                                                                | 50  | 60 | 200x200                | 32                      |
|   | Stål                                                   | Ø21,3                   | -                                                                                  | -   | -  | 150x150                | 9                       |
|   | =                                                      | Ø114,3                  | 300                                                                                | 50  | 60 | 250x250                | 57                      |
|   | "                                                      | Ø406,4                  | 600                                                                                | 100 | 60 | 800x800                | 57                      |

<sup>1)</sup> Det må benyttes Armaflex eller annen cellegummi med tilsvarende eller bedre branntekniske egenskaper.

Tabell 12 Brannmotstandsklassen til gjennomføringer av ALUPEX-rør dekke av betong med Reactive. Max. 600 x 600 mm åpning i

| э | 9014.                                          |                                                                            |                           |  |  |  |  |
|---|------------------------------------------------|----------------------------------------------------------------------------|---------------------------|--|--|--|--|
|   | Rørtype<br>Diameter x minimum tykkelse<br>(mm) | Minimum<br>tykkelse<br>Reactive<br>Blanket<br>System <sup>1)</sup><br>(mm) | Brannmot-<br>standsklasse |  |  |  |  |
|   | ALUPEX16 mm x 2 mm                             | 108+12                                                                     | EI 90-U/C                 |  |  |  |  |
|   | ALUPEX 32 mm x 3 mm                            | 108+12                                                                     | EI 90-U/C                 |  |  |  |  |
|   | ALUPEX 50 mm x 4 mm                            | 108+12                                                                     | EI 45-U/C                 |  |  |  |  |

Tykkelsen er angitt som a+b, hvor a er tykkelsen til Blanket, og b er tykkelsen til Reactive. Tykkelsen av dekke må være ≥ Blanket System.

Tabell 13 Brannmotstandsklassen til gjennomføringer av ALUPEX-rør i vegg av gips eller betong, med Reactive. Max. 600 x 600 mm åpning i vegg.

| Rørtype<br>Diameter x minimum tykkelse<br>(mm) | Minimum<br>tykkelse<br>Reactive<br>Blanket<br>System <sup>1)</sup><br>(mm) | Brannmot-<br>standsklasse |
|------------------------------------------------|----------------------------------------------------------------------------|---------------------------|
| ALUPEX16 mm x 2 mm                             | 108+12                                                                     | EI 120-U/C                |
| ALUPEX 32 mm x 3 mm                            | 108+12                                                                     | EI 120-U/C                |
| ALUPEX 50 mm x 4 mm                            | 108+12                                                                     | EI 30-U/C                 |
| ALUPEX 50 mm x 4 mm                            | 12+108+12 <sup>2)</sup>                                                    | EI 120-U/C                |

<sup>1)</sup> Tykkelsen er angitt som a+b, hvor a er tykkelsen til Blanket, og b er tykkelsen til Reactive. Tykkelsen av dekke må være ≥ Blanket System.

Transaction 09222115557504160402

<sup>2)</sup> Tykkelsen er angitt som a+b, hvor a er tykkelsen til Blanket, og b er tykkelsen til Reactive. Tykkelsen av vegg må være ≥ Blanket System.

<sup>2)</sup> Tykkelsen er angitt som a+b, hvor a er tykkelsen til Blanket, og b er tykkelsen til Reactive. Tykkelsen av dekke må være ≥ Blanket System.

<sup>3)</sup> Blanket og Reactive monteres asymmetrisk i dekke, slik at Reactive er i flukt med overside av dekke.

<sup>2)</sup> Alle verdier er avhengig av testet rørtype og diameter D. Interpolering av disse verdiene for rør mellom de testede diametere.

<sup>2)</sup> Hvis Reactive påføres 12 mm på begge sider av tettingen, oppnår gjennomføringen EI 120.

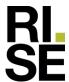

Tabell 14 Standard kabelkonfigurasjon for kabler i henhold til NS-EN 1366-3.

| Standard         |                                                           |                |                            |                        |
|------------------|-----------------------------------------------------------|----------------|----------------------------|------------------------|
| konfigurasjon    | Type kabel / kabelbetegnelse                              | Antall kabler  | Dimensioner                | Kabelstandard          |
| for prøving iht. | Type Rabel / Rabelbetegileise                             | Alitali Kabici | Difficusioner              | Nabelstalldald         |
| NS-EN 1366-3     |                                                           |                |                            |                        |
| A1               | E-YY-J 5x1,5 RE, NYY-J 5x1 ,5 R og                        | 10             | 5 x 1,5 mm <sup>2</sup>    | HD 603.3A              |
|                  |                                                           |                |                            | HD 603.3G              |
|                  | W 5x1,5HO.                                                |                |                            | HD 603.3M              |
| A2               | H07RN-F 5G1,5                                             | 10             | 5 x 1,5 mm <sup>2</sup>    | HD 22.4                |
| A3               | YMz1Kmbzh 0,6/1 kV5G1,5 RM                                | 10             | 5 x 1,5 mm <sup>2</sup>    | HD 604.5F              |
|                  | PVIK-LS-HF 5x1,5 N2XH-J 5x1,                              |                |                            | HD 604.5C              |
|                  | SRE eller N2XH-O 5x1,5RE                                  |                |                            | HD 604.5F              |
|                  | samtlige E-NGNG-J 5x1,5RE                                 |                |                            | HD 604.5G              |
|                  | eller E-3G3G-J 5x1 ,5RE eller                             |                |                            | HD 604.5H              |
|                  | E-NGNG-0 5x1,5RE eller                                    |                |                            | HD 604.5K              |
| <u> </u>         | E-3G3G-O 5x1 ,5RE                                         |                | 4 05 2                     | LID 000 CA             |
| C1               | E-YY-J 1x95RM eller E-YY-0                                | 2              | 1 x 95 mm²                 | HD 603.3A              |
|                  | 1x95RM NYY-J 1x95RM eller                                 |                |                            | HD 603.3G<br>HD 603.3M |
|                  | NYY-0 1x95RM VV1x95 TT                                    |                |                            |                        |
|                  | 1x95 RM 0,6/1 kV<br>E-YCWY 4xq5SM/50                      | 1              | 4 x 95 mm <sup>2</sup>     | HD 603.30<br>HD 603.3A |
|                  | MCMK 4x95/50                                              | 1              | 4 X 95 mm²                 | HD 603.3F              |
|                  | NYCWY 4x95/50<br>NYCWY 4x95SM/50                          |                |                            | HD 603.3F              |
|                  | PFSP CU 4x95/50                                           |                |                            | HD 603.3J              |
|                  | FKKJ 1 4x95/50 S                                          |                |                            | HD 603.3L              |
| C2               | H07RN-F 4G95                                              | 1              | 4 x 95 mm²                 | HD 22.4                |
| C3               | YMz1Kmbzh 0.6/1 kV 4G95                                   | 1              | 4 x 185 mm²                | HD 604.5C              |
| 00               | PVIK-LS-HF 4x95                                           | '              | 4 X 100 IIIII              | HD 604.5F              |
|                  | N2XH-J 4x95SM eller N2XH-O                                |                |                            | HD 604.5G              |
|                  | 4x95SM Samtliga E-NGNG-J                                  |                |                            | HD 604.5H              |
|                  | 4x95SM eller E-3G3G-J 4x95SM                              |                |                            | HD 604.5K              |
|                  | eller E-NGNG-0-4x95SM eller                               |                |                            |                        |
|                  | E-3G3G-O 4x95SM                                           |                |                            |                        |
| D1               | E-YCWY 4x185SM/95                                         | 1              | 4 x 185 mm <sup>2</sup>    | HD 603.3A              |
|                  | MCMK 4x185/95                                             |                |                            | HD 603.3F              |
|                  | NYCWY 4x185SM/95                                          |                |                            | HD 603.3G              |
|                  | PFSP CU 4x185/95 S                                        |                |                            | HD 603.3J              |
|                  |                                                           |                |                            | HD 603.3L              |
| D2               | H07RN-F 4G185                                             | 1              | 4 x 185 mm <sup>2</sup>    | HD 22.4                |
| D3               | YMz1Kmbzh 0,6/1 kV 4G185 svs                              | 1              | 4 x 185 mm <sup>2</sup>    | HD 604.5C              |
|                  | PVIK-LS-HF 4x185                                          |                |                            | HD 604.5F              |
|                  | N2XH-J 4x185SM eller N2XH-O                               |                |                            | HD 604.5G              |
|                  | 4x185SM Samtliga E-NGNG-J                                 |                |                            | HD 604.5H              |
|                  | 4x185SM eller E-3G3G-J x185SM                             |                |                            | HD 604.5K              |
|                  | eller E-NGNG-0 4x185SM eller                              |                |                            |                        |
| E                | E-3G3G-O 4x185SM<br>E-YY-J 1x185RM or E-YY-0              | 2              | 4 x 185 mm²                | HD 603.3A              |
| E                | E-YY-J 1X185RM OF E-YY-U<br>  1X185RM NYY-J 1X185RM eller |                | 4 X 100 IIIII <sup>2</sup> | HD 603.3A<br>HD 603.3G |
|                  | NYY-0 1x185RM W 1x185                                     |                |                            | HD 603.3G<br>HD 603.3M |
|                  | TI 1x185 RM 0,6/1 kV                                      |                |                            | HD 603.30              |
| F                | Telekommunikasjonskabel.                                  | 1 Bunt         | 20 x 2 mm x 0,6 mm         | 11D 003.30             |
| Г                | i cickominumkasjonskaben.                                 | Ø100 mm        | skjermet                   |                        |
|                  |                                                           | ₩ 100 IIIII    | onjoinnot                  |                        |

# Verification

Transaction 09222115557504160402

# Document

#### RISEFR AA-032\_Rev16

Main document

6 pages

Initiated on 2023-11-06 14:07:11 CET (+0100) by Per Arne Hansen (PAH)

Finalised on 2023-11-09 17:01:26 CET (+0100)

# Signatories

Per Arne Hansen (PAH)
per.arne.hansen@risefr.no

Signed 2023-11-06 14:07:48 CET (+0100)

Asbjørn Østnor (AØ)

asbjorn.ostnor@risefr.no

Signed 2023-11-09 17:01:26 CET (+0100)

This verification was issued by Scrive. Information in italics has been safely verified by Scrive. For more information/evidence about this document see the concealed attachments. Use a PDF-reader such as Adobe Reader that can show concealed attachments to view the attachments. Please observe that if the document is printed, the integrity of such printed copy cannot be verified as per the below and that a basic print-out lacks the contents of the concealed attachments. The digital signature (electronic seal) ensures that the integrity of this document, including the concealed attachments, can be proven mathematically and independently of Scrive. For your convenience Scrive also provides a service that enables you to automatically verify the document's integrity at: https://scrive.com/verify

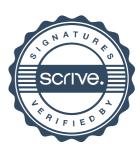